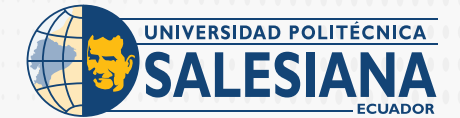

 $\mathbf{O}$   $\mathbf{O}$   $\mathbf{O}$   $\mathbf{O}$ 

# **FORMAS DE PAGO SEDE CUENCA**

# **PAGO PRESENCIAL EN LA ENTIDAD BANCARIA:**

## **Cuenca**

Puede realizar el pago luego de 24 horas de haber registrado su matrícula, en el Banco del Pacífico, Pichincha o Pichincha Mi Vecino, Cooperativa Jep con su número de cédula indicando que pertenece a la **Universidad Politécnica Salesiana sede Cuenca.**

# **PAGO POR PLATAFORMA VIRTUAL EN LA ENTIDAD BANCARIA:**

### **Cuenca**

Puede cancelar el valor de la matrícula mediante: Plataforma virtual del Banco Pichincha; deberá seleccionar UNIVERSIDAD POLITÉCNICA SALESIANA S **CUENCA** y digitar su número de cédula.

Revise el instructivo accediendo a:

- ⦁Pago Banco Pichincha **https://bit.ly/3x3tMIe**
- ⦁Pago por medio de APP Banco Pichincha **https://bit.ly/3co0XOJ**

**Plataforma virtual del Banco del Pacífico;** deberá seleccionar CENTROS EDUCATIVOS; en Establecimiento dar clic en UPS, y digitar su número de cédula. Revise el instructivo accediendo a **https://bit.ly/3w1muod**

#### **Plataforma virtual de la Cooperativa Jep**

Revise el enlace de los videos con instrucciones para el pago en Jep Virtual y pago en los cajeros.

**https://youtu.be/L0I5Ns6YRFY https://youtu.be/N508KX9S3HI**

# **PAGO CON TARJETA DE CRÉDITO-DÉBITO/PLATAFORMA UPS:**

# **Cuenca**

Puede realizar el pago del valor de la matrícula ingresando a su página personal en **www.ups.edu.ec**  A continuación, acceda a servicios online en la sección pagos en línea, en **plan corriente** o **diferido** desde **3 y 6 meses sin intereses** y desde **9 meses con interés**, con las siguientes tarjetas:

- ⦁**Place to pay:** Banco Pichincha, Diners Club, Discover, Mastercard, Visa.
- ⦁**Pacificard:** Banco del Pacífico, Mastercard, Visa.
- ⦁**Crédito corriente:** Todas las tarjetas de crédito o débito, excepto Alia, American express y Produbanco. Revise el instructivo accediendo a **https://bit.ly/3vXmyVU**

# **PAGO EN VENTANILLA UPS:**

# **Cuenca**

De lunes a viernes de 08:00 a 13:00 y de 14:00 a 19:00. Se aceptan todas las tarjetas de crédito o débito y efectivo. **Nota: No se acepta pagos con transferencia o depósitos directos a la cuenta.**